# Aplicații

- Implementarea alocˇarii dinamice
- Tabele de dispersie
- Aplicație: tabele de simboluri

5 ianuarie 2004

Programarea calculatoarelor 2. Curs 9 Marius Minea

### Implementarea alocării dinamice

Funcțiile malloc/calloc/realloc și free gestionează memoria pentru cererile făcute de programul utilizator la rulare, pornind de la totalul de memorie pus la dispoziție de sistemul de operare.

Probleme de rezolvat:

- găsirea unui bloc de memorie de dimensiune potrivită (malloc)
- returnarea unui bloc în mulțimea celor disponibile (free)
- *fragmentarea* cât mai redusă în urma cererilor repetate
- compactarea ˆın blocuri mai mari a fragmentelor adiacente eliberate
- structuri de date ¸si algoritmi pentru implementare eficientˇa

### Gestionarea și structura blocurilor de memorie

– inițial, un singur bloc cu întreaga memoria disponibilă pt. alocare (eventual poate fi crescută prin apeluri la sistemul de operare)

- din acest bloc se separˇa cantitˇat¸ile alocate la cerere
- ulterior, acestea pot fi eliberate ¸si returnate
- $\Rightarrow$  fragmentarea memoriei; trebuie o *listă* de blocuri disponibile

Informația necesară pentru gestionare:

– fiecare bloc conține un antet, pe lângă porțiunea utilă, cu:

lungimea blocului, și un fanion de utilizare (bit: alocat/liber)

- în blocurile libere (în plus): un *pointer* la următorul liber din listă (eventual doi pointeri, pentru listă dublu înlănțuită)
- $\Rightarrow$  e necesară o lungime minimă a blocurilor pentru a cuprinde antetul
- informația din antet poate fi codificată pentru a ocupa spațiu minim

Aplicații teatre de la constructura de la constructura de la constructura de la constructura de la constructur

### Sisteme cu blocuri de dimensiuni fixe. Sisteme buddy

– dacˇa permitem alocarea blocurilor de orice dimensiuni, structurile de date și algoritmii devin mai complicați și ineficienți

– soluția: se selectează un șir  $s_1, s_2, ..., s_n$  de dimensiuni permise orice solicitare e rotunjită în sus la cea mai mică lungime cuprinzătoare  $\Rightarrow$  e suficient să se țină minte o listă de blocuri libere pentru fiecare dimensiune permisă  $s_i$  (aceasta include informația de gestiune!)

Problemă: dacă nu există un bloc disponibil de dimensiune  $s_k$ , trebuie fragmentat unul mai mare. Pentru a nu crea blocuri de alte dimensiuni: sistemul buddy [Knuth, 1973]:  $s_{i+1} = s_i + s_{i-k}$  (de ordinul k) – pentru  $k = 0$ : sistemul exponențial: 1, 2, 4, ... (puterile lui 2)  $-$  pentru  $k = 1$ : sistemul Fibonacci: 1, 2, 3, 5, 8, ...

În practică, se pornește de la o dimensiune minimă a blocurilor (multipli de cuvânt de memorie, ex. 4, 8, 16).

Aplicat¸ii 5

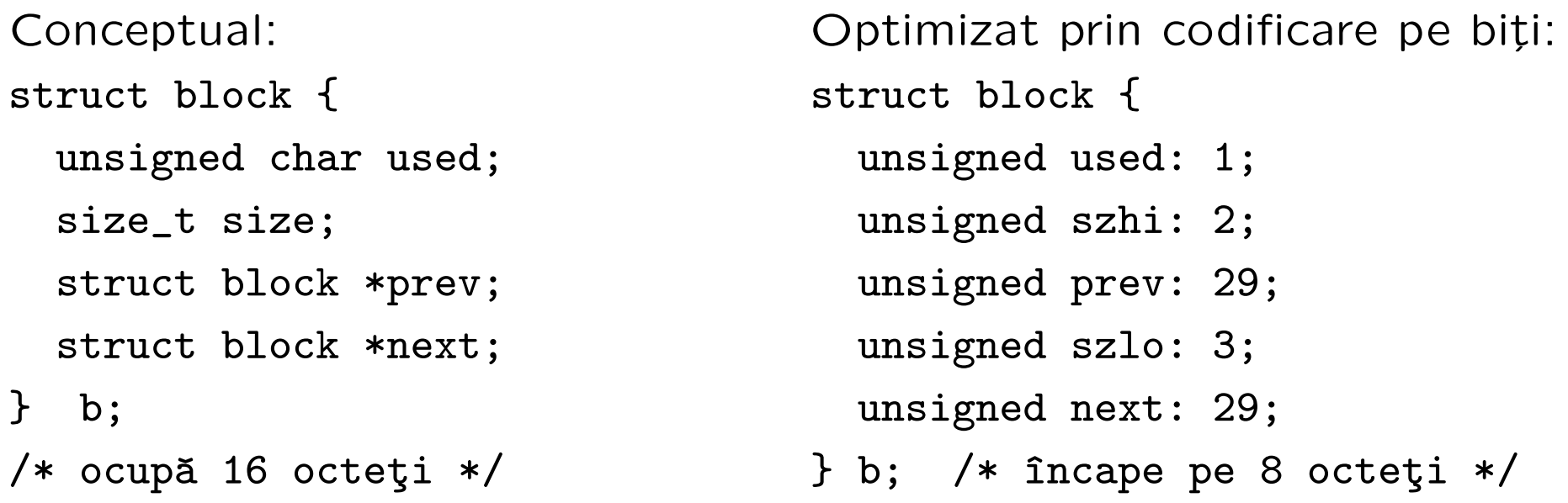

Valoarea size =  $b.szhi \ll 3 + b.szlo$  reprezintă un indice în tabela cu dimensiunile permise  $\Rightarrow$  pe 5 biți se pot codifica 32 de dimensiuni E natural ca blocurile să fie aliniate la multipli de 8 octeți  $\Rightarrow$  pointerii (pe 32 de biți) se obțin cu: (struct block \*)(b.prev << 3) Transformarea întregilor în pointeri e frecventă în rutine de nivel scăzut dar nu e portabilă și nu se recomandă în aplicații obișnuite

Programarea calculatoarelor 2. Curs 9 Marius Minea

### Compactarea fragmentelor eliberate

Blocurile libere se memorează în câte o listă pentru fiecare dimensiune: struct block \*free[NUMSIZE]; /\* tablou după nr. de dimensiuni \*/ – cˆand un bloc e eliberat, testˇam dacˇa poate fi recombinat cu blocul din care a fost desprins inițial (dacă și fragmentul adiacent e liber)

– în sisteme buddy exponențiale, un bloc de dimensiune  $2^k$  se află la deplasamentul  $d=n\cdot 2^k$  în memoria disponibilă. Perechea sa (tot cu dimensiunea  $2^k)$  are adresa:  $d-2^k$ , pt. n impar;  $d+2^k$  pt. n par

– pt. sisteme buddy de ordin  $k > 0$ , găsirea perechii e mai complicată: la despărțirea întregului spațiu  $s_n$  cf. relației  $s_{i+1} = s_i + s_{i-k}$ , în fiecare bloc se contorizează de câte ori consecutiv e în stânga ultimei separări: dacă  $B_{i+1} = B_i + B_{i-k}$ , atunci  $B_i . cnt = B_{i+1} . cnt + 1$  și  $B_{i-k} . cnt = 0$ – la eliberare, dacă  $B_i.cnt = 0$ , perechea e blocul  $B_{i+k}$  din stânga; – dacă  $B_i.cnt \neq 0$ , perechea de testat e blocul  $B_{i-k}$  din dreapta lui.

### Analiza timpului de rulare al algoritmilor

#### Metode teoretice

– relații matematice pentru cazul cel mai defavorabil (uneori și mediu, mai rar: cel mai favorabil)

– de regulă, nu timpul fizic, ci numărul de operații de un anumit tip

(ex. pt. sortare: numărul de comparații, numărul de interschimbări)

#### Evaluare practică

– prin rularea programelor pe diverse seturi de date (aleatoare sau cu anumite proprietăți), și măsurarea timpilor de execuție

#### Discutăm<sup>·</sup>

- funct¸ii pentru generarea de numere (pseudo)aleatoare
- funcții legate de măsurarea timpului

Tipuri definite pentru reprezentarea timpului: clock\_t ¸si time\_t (sunt de fapt tipuri aritmetice, de ex. unsigned sau unsigned long)

clock\_t clock(void);

returnează timpul scurs de la lansarea programului, în unități de ceas date de constanta CLOCKS\_PER\_SEC (în standardul POSIX, 1 milion) e o aproximație dependentă de granularitatea ceasului de timp real poate interveni depășire (pe sistem de 32 de biți, după cca 72 min.)

time\_t time(time\_t \*timer);

returnează o valoare aritmetică reprezentând data/ora curentă  $(in$  UNIX, numărul de secunde trecute de la 1 ian. 1970 UTC) dacă argumentul pointer e nenul, valoarea e stocată și la acea adresă

double difftime(time\_t time1, time\_t time0); returnează diferența exprimată în secunde, ca double Pentru reprezentări descompuse (zi/oră/min./etc.): tipul struct tm (vezi detalii în standard)

# Funcții pentru numere pseudoaleatoare (stdlib.h)

Numerele generate sunt *pseudo*aleatoare (de fapt deterministe, bazate pe un algoritm, dar cu distribuție cât mai uniformă) (numere cu adevărat aleatoare ar trebui să fie bazate pe fenomene fizice, ex. aruncarea unei monede sau descompunerea unor particule)

int rand(void);

returnează un număr pseudoaleator între 0 și RAND\_MAX (min. 32767) pt. un număr aleator între 1 și N putem folosi 1 +  $rand()$  % N

```
void srand(unsigned int seed);
```
reinițializează generatorul de numere pseudoaleatoare cu valoarea dată următorul număr va fi generat de rand() pornind de la această valoare fără apelarea ei, două rulări generează același șir de valori cu rand() se poate folosi de ex. cu srand(unsigned)time(NULL));

## Tabele de dispersie (hashtables)

– pentru regăsirea eficientă a unui obiect când acesta nu are o valoare numerică de identificare utilizabilă direct ca indice într-un tablou

– ideea: găsirea unei funcții h cu o valoare numerică unică pentru fiecare obiect considerat, într-un domeniu restrâns (utilizabil ca indice)  $\Rightarrow$  fiecare obiect x e memorat într-un tablou la indicele  $h(x)$ 

– matematic: o funcție parțială  $h: D \to V$ , unde D e domeniul tuturor obiectelor posibile, iar domeniul de valori  $V \in [0, 1, \ldots, N - 1]$ .

 $-$  ex. la compilare: D e mulțimea tuturor identificatorilor

– practic,  $|D| >> |V|$ , deci h nu poate fi injectivă pe D, dar avem nevoie de valori distincte doar pt. submulțimea  $D_u \subseteq D$  a obiectelor efectiv utilizate (ex. identificatorii dintr-un anumit program C)

– se caută funcții de dispersie (hash functions) cu proprietăți cât mai bune (distribuție uniformă  $\Rightarrow$  probabilitate mică de valori egale)

### Exemple de funcții de dispersie

– funct¸ii simple, calculate rapid, folosind (aproape) toate caracterele – adesea cu deplasări pe biți (în loc de înmulțiri, și pt. uniformizare) Exemple pentru șiruri (char \*s; (se parcurge secvențial):

for (h=len; len--;) h = ((h<<7) ^ (h<<27)) ^ \*s++; /\* Knuth \*/ for  $(h=5381; c=*s++; )$  h  $+= (h \le 5) + c;$  /\* Bernstein \*/ for  $(h=0; c=*s++)$ ; )  $h = (h<<6) + (h<<16) - h + c$ ; /\* SDBM \*/

Pentru alte obiecte: calcule cu întregii obținuți grupând octeții câte 4 In toate cazurile: valoarea finală luată modulo dimensiunea tabloului

Si funcțiile bune au *coliziuni* (valori egale pt. obiecte diferite)

 $\Rightarrow$  trebuie rezolvate (dezambiguate) pentru a permite regăsirea corectă

### Tabele de dispersie deschise și închise

Tabele de dispersie închise (closed hashing)

 $-$  dacă la indicele idx=h(x) se găsește alt obiect y, se caută succesiv după o anumită regulă: secvențial (idx++), liniar (idx+=i), cu a doua funcție ( $idx+=h2(x)$ ), până se găsește obiectul sau o intrare vidă  $-$  nu pot contine mai multe obiecte decât dimensiunea tabloului  $\Rightarrow$  la depășire, obiectele trebuie redistribuite într-un tablou mai mare – la ștergere, intrarea în tablou trebuie marcată "șters", nu "vid", pentru a permite căutarea corectă (până la găsire sau "vid")

#### Tabele de dispersie deschise (open hashing)

- o intrare în tablou: *listă* de obiecte cu aceeași valoare pentru h
- $\Rightarrow$  hashing  $+$  căutare liniară în listă (scurtă pentru funcții bune)
- necesitˇa alocare dinamicˇa pentru elementele listei (v. exemplu)
- ¸si aici, tablou cu dimensiune cel put¸in comparabilˇa cu nr. de obiecte